$\pmb{\times}$ 

## **Conjunto de Dados: Inventário em Floresta Plantada**

Inventário em Florestas Plantadas de Eucalyptus grandis na região central do Estado de São Paulo [egrandis.csv](http://ecor.ib.usp.br/lib/exe/fetch.php?media=dados:egrandis.csv).

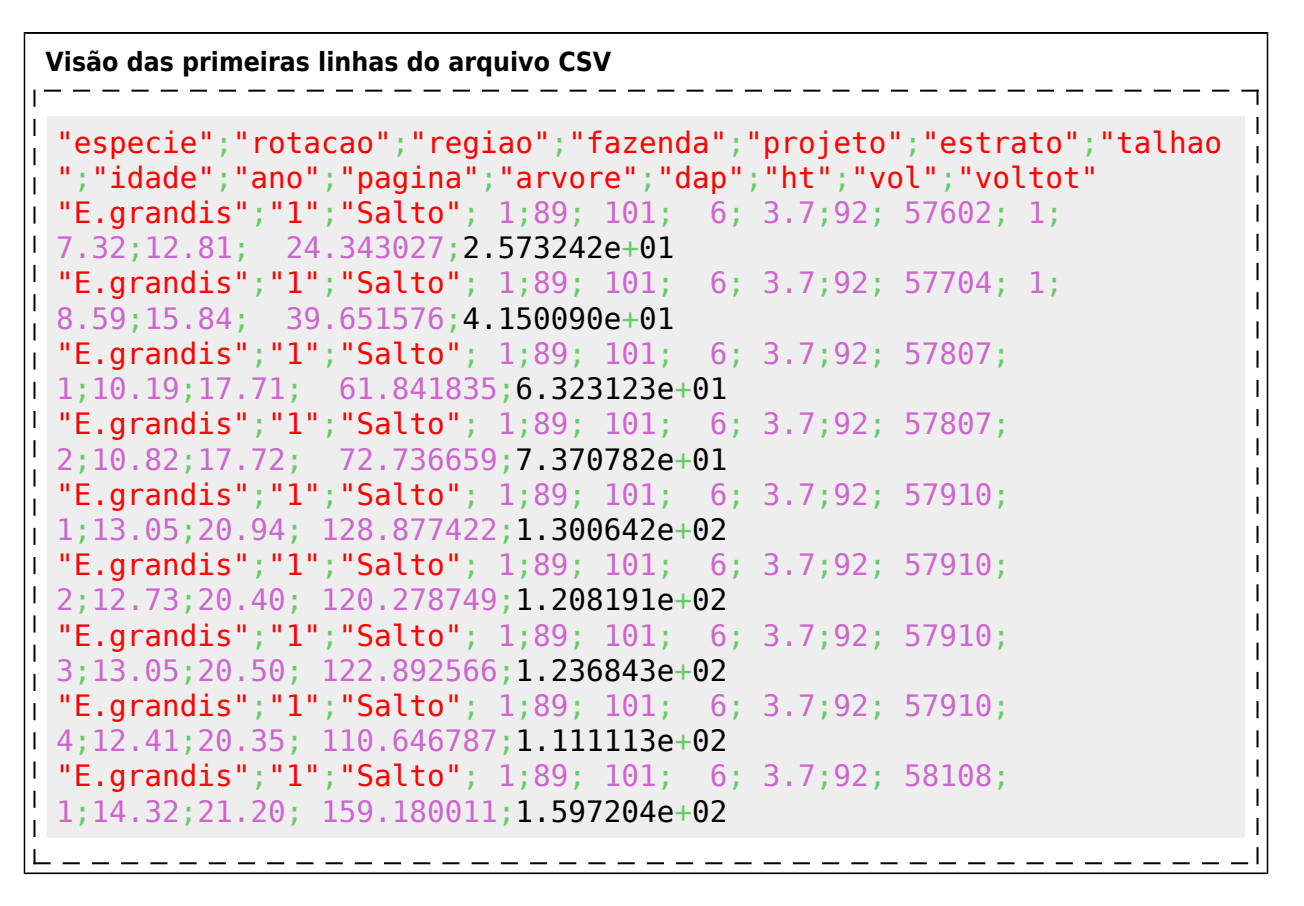

From: <http://ecor.ib.usp.br/> - **ecoR**

Permanent link: **<http://ecor.ib.usp.br/doku.php?id=dados:dados-egrandis>**

Last update: **2020/09/23 17:10**